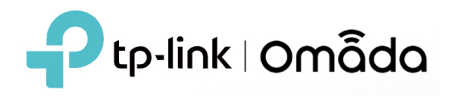

#### **1. Supported Device Models and Firmware**

# **EAP**

EAP690E HD, EAP 670, EAP660 HD, EAP653, EAP650, EAP650-Outdoor, EAP620 HD EAP615-Wall, EAP613, EAP610, EAP610-Outdoor EAP265 HD, EAP223, EAP230-Wall, EAP235-Wall, EAP225-Outdoor, EAP115-Wall EAP245 V3, EAP225 V3, EAP225-Wall V2, and above versions EAP115 V4, EAP110 V4, EAP110-Outdoor V3, and above versions

## **Switch**

TL-SX3016F, TL-SX3008F TL-SG3452XP, TL-SG3452X, TL-SG3452P, TL-SG3452 TL-SG3428XMP, TL-SG3428MP, TL-SG3428XF, TL-SG3428X, TL-SG3428 TL-SG3210XHP-M2, TL-SX3206HPP TL-SG2428P, TL-SG2218, TL-SG2008P, TL-SG2210MP TL-SG3210 V3, TL-SG2210P V3.2, TL-SG2008 V3, TL-SL2428P V4, and above versions

## **Gateway**

ER8411 ER7206 (TL-ER7206) ER605 (TL-R605) v1 and v2

## **2. New Features & Enhancements**

- 1. Added the Global View and decoupled it from the Site View. In the Global View, you can overview the controller, manage sites and all devices, view logs and make settings at the controller level, while in the Site View you can monitor and configure the sites.
- 2. Added support for the map function, you need to enter the [Mapbox](https://www.mapbox.com/) API Access Token with the default public token scopes to use the function. Divided into Site Map and Device Map, you can set the latitude and longitude for each site and each device.
- 3. Upgraded the account system. In addition to the existing three roles of Master Administrator, Administrator, and Viewer, now you can create new account roles, customize the permissions for the roles to access different features, and bind the roles to new accounts. **Note: Please upgrade Omada APP to version 4.6, otherwise you may not be able to log in with new accounts.**
- 4. Added a Dark scheme, you can choose to enable by Global Settings --> Controller Settings --> User Interface --> Dark Settings.
- 5. Added support to copy configuration for Omada EAP and Switch. You can select another device at the same site to copy its configuration, which can facilitate you to batch configure or replace devices.
- 6. Optimized Quick Setup and eliminated the Default site, now you can choose "Config New Setup" or "Restore from backup file" at this stage and create sites later.
- 7. Added support to hide the portal's redirection countdown by unchecking the "Show Redirection Countdown After Authorized" option in Portal Customization settings.
- 8. Optimized the algorithms for Automatic Power Optimization.
- 9. Improved the Device page loading speed.
- 10. Added support for the following features to Omada Gateway, which requires firmware updates to be released later. Some Omada Gateway models may not support all features, details will be listed in the release notes of new firmware.
	- Bridge VLAN: you can bind multiple VLANs with one LAN interface.
	- Quality of Service (Site Settings --> Transmission)
	- LDAP Authentication for PPTP/L2TP/OpenVPN
	- Wireguard VPN
	- SHA-384 and SHA-512 for IPsec, and IPsec Failover
	- Full mode for OpenVPN
	- DNS Proxy (Site Settings --> Services), with DNSSEC, DoH, and DoT supported.
	- DDNS Customization
	- o New DHCP Options:
		- Option 2: Time Offset
		- Option 42: NTP Server Network Boot,
		- Option 67: TFTP Server
		- Option 252: WPAD URL
		- **DHCP Options Customization**
	- PVID Config
	- MRU Config for PPPoE
	- o Keywords mode for Gateway URL Filtering
	- o Bonjour Service, Service, and Client Network options for Gateway mDNS
	- VoIP Protocol and multiple WAN supported for Policy Routing
	- o Import DHCP Reservation Entry and Export to IP-MAC Binding Entry

## **3. Bug Fixed**

1. Corrected some translation errors.

#### **Notes**

- 1. This version of the controller is fully applied to the Omada APP of version 4.6 or above.
- 2. Omada SDN Controller can only manage certain devices running the supported firmware. Please confirm that your device is compatible with the SDN Controller.
- 3. If you are planning to upgrade to this version from an old Controller (V3.2.17 or below), please read the **[Omada Controller Upgrade Guide](https://www.tp-link.com/omada-sdn/controller-upgrade/)** in the installation package before upgrading.
- 4. Once upgraded to this version of Omada Controller, you will be **NOT able** to downgrade to version 3.2.17 or below.
- 5. Java 8 (or OpenJDK-8) and above, MongoDB v3 and v4 are necessary for Controller.
- 6. 64-bit Linux Operating System is supported